# **C Get User Documents Folder**

[READ] C Get User Documents FolderFree download. Book file PDF easily for everyone and every device. You can download and read online C Get User Documents Folder file PDF Book only if you are registered here. And also You can download or read online all Book PDF file that related with c get user documents folder book. Happy reading C Get User Documents Folder Book everyone. Download file Free Book PDF C Get User Documents Folder at Complete PDF Library. This Book have some digital formats such us : paperbook, ebook, kindle, epub, and another formats. Here is The Complete PDF Book Library. It's free to register here to get Book file PDF C Get User Documents Folder.

#### **Get My Documents folder path in delphi Stack Overflow**

February 13th, 2019 - CSIDL PERSONAL is the My Documents folder CSIDL PERSONAL FOLDERID Documents Version 6 0 The virtual folder that represents the My Documents desktop item This is equivalent to CSIDL MYDOCUMENTS

#### **c How to get temporary folder for current user Stack**

February 17th, 2019 - Currently I am using following function to get the temporary folder path for current user string tempPath System IO Path GetTempPath On some machines it gives me temp folder path of current user like

### **How to rename the user profile folder in Windows 10 C**

February 16th, 2019 - How to rename the user account profile folder in Windows 10 This method works with any edition of Windows 10 Home Pro or Enterprise but can cause damage to your system

#### **How to rename the User folder in Windows 10 Super User**

February 17th, 2019 - After installing Windows 10 on my Surface Pro 3 it took my user name Jeremy and created a user folder named C Users jerem I want to rename the folder C Users Jeremy The procedure for Windows 8

#### **SOLUTION Redirecting Documents Folder in Windows 7 GPO**

February 17th, 2019 - We configured Folder Redirection in our group policies to redirect the Desktop Favorites and My Documents Along with My Music Pictures Video etc On XP this worked fine but now that we are

#### **Special folder Wikipedia**

February 14th, 2019 - On Microsoft Windows a special folder is a folder which is presented to the user through an interface as an abstract concept instead of an absolute folder path The synonymous term shell folder is sometimes used instead Special folders make it possible for any application to ask the operating system where an appropriate location for certain kinds of files can be found independently of

#### **Where is the favourites folder in Windows 7 Super User**

February 17th, 2019 - I wanted to copy my favourites links from another machine onto a newly installed Windows 7 machine but the system won t let me paste them into the Favourites folder showing at the top of Windows Explorer

#### **How to assign a home folder to a user support microsoft com**

February 14th, 2019 - This step by step article describes how to use the Active Directory Users and Computers management console the Computer Management management console a logon script or the command line to assign a home folder to a user

#### **User Folders Change Default Location Seven Forums**

February 17th, 2019 - You presented the exact question I was seeking but your answer illustrates moving a sub folder of the default user I installed Windows 7 and provided a username so

#### **SOLVED My Documents folder redirection stuck on old**

February 17th, 2019 - Good morning Spices So here s the problem My company uses roaming profiles and redirects the my documents folder to a network location using group policy

#### **Zedboard**

February 17th, 2019 - Whether you  $\hat{x}$  real looking for a development kit or an off the shelf System On Module SOM we're dedicated to providing tools and solutions to help you jump start your designs with the Xilinx Zynq® 7000 All Programmable SoCs and UltraScale MPSoCs

#### **How to change the location of User Folders like Documents**

January 1st, 2016 - How to change the location of User Folders like Documents Downloads etc

#### **Trouble with folder redirection applying network locations**

February 16th, 2019 - Kyle405 wrote Which server is the Authoritative server Even though the Forest Functioning level has to be at 2003 the 2008R2 Group Policy has more features than the 2003 server and folder redirection is more straight forward

#### **WindowsXP Tips Bob Cerelli s Windows Page**

February 13th, 2019 - Forgotten Admin or User s Password Added 11 25 05 You do not need to reinstall if you forgot the admin password There is a boot disk you can download at

#### **How to list files in a directory to worksheet in Excel**

February 16th, 2019 - If you want to generate a list of file names within a directory in a worksheet you can process the following ways to get a list of files from a directory in worksheet quickly Get a list of files in worksheet by using a web browser Using VBA to list files of a folder in a worksheet List files in a

#### **Profile and Folder Redirection In Windows Server 2003**

February 16th, 2019 - When I define the NTFS permissions I allow everyone to have read access to the PROFILES folder I then create sub folders for

each user The sub folder $\hat{\mathcal{A}} \in \mathbb{N}$  name should match the user $\hat{\mathcal{A}} \in \mathbb{N}$ s name

### **Profile folder MozillaZine Knowledge Base**

February 16th, 2019 - For Windows users On Windows systems the default location of the profile folder containing your user data is under the Application Data folder in Windows XP and below or under the AppData Roaming folder in Windows Vista and above

#### **Folder Redirection to OneDrive on Windows 10 with Intune**

February 16th, 2019 - How to implement folder redirection e g Documents Desktop Pictures into the OneDrive for Business sync folder to protect data on Windows 10 with PowerShell and Microsoft Intune

# **CSIDL Windows msdn microsoft com**

February 16th, 2019 - Remarks These values supersede the use of environment variables for this purpose They are in turn superseded in Windows Vista and later by the KNOWNFOLDERID values A CSIDL is used in conjunction with one of four Shell functions SHGetFolderLocation SHGetFolderPath SHGetSpecialFolderLocation and SHGetSpecialFolderPath to retrieve a special folder s path or pointer to an item identifier

## **Deploying Roaming User Profiles Microsoft Docs**

March 14th, 2018 - Important Due to the security changes made in MS16 072 we updated Step 4 Optionally create a GPO for Roaming User Profiles in this topic so that Windows can properly apply the Roaming User Profiles policy and not revert to local policies on affected PCs

#### **Google Drive Sign in**

January 19th, 2019 - Access Google Drive with a free Google account for personal use or G Suite account for business use

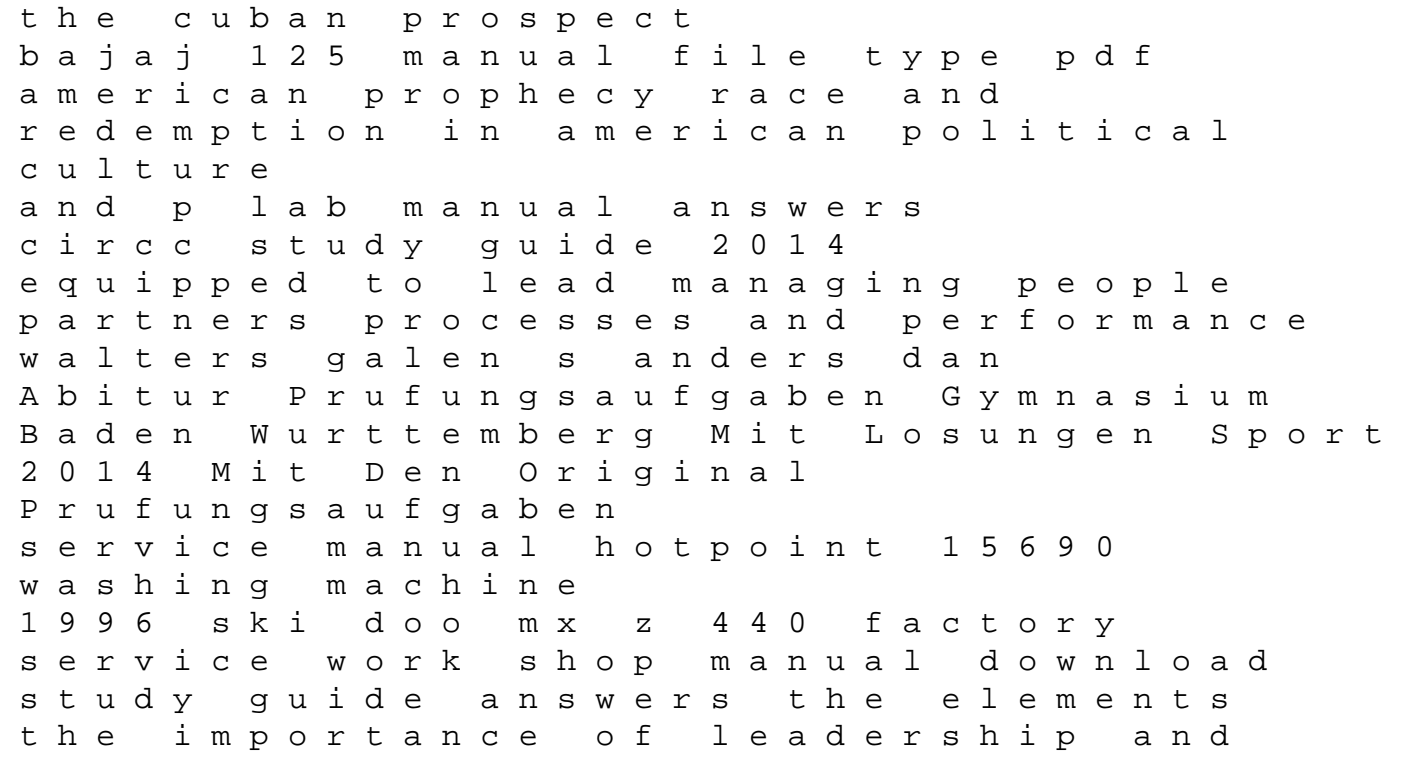

management for education clymer kawasaki bayou klf220 klf250 1988 2003 servicerepairmaintenance atv clymer all terrain vehicles service manual toyota cr 40 cbse class 11 math golden guide ihc model m engine operating manual 2000 ford taurus se fuse box Kristys Great Idea Turtleback School Library Binding Edition Baby Sitters Club Unnumbered circular no mcx mem 364 2016 october 24 2016 The Art Of Computer Programming Volume 4 Fascicle 6 Satisfiability control structures tony gaddis java solutions bing